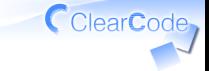

# アイスブレーク

- 須藤功平
- 株式会社クリアコード
- SEゼミ2015 リーダブルコード勉強会 2015-06-06

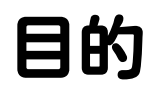

# いつも通り コードを書ける ようになる

CclearCode,

やること1

GitHubにリポジトリーを作る

名前: \${アカウント名}-sezemi-2015-readable-code 例: kou-sezemi-2015-readable-code

作ったらメンターへ確認依頼

メンターへ:自分のリポジトリーも作ってください

やること2

## README.mdを作る ✓ ✓内容は開発言語 √今日使うエディターで書くこと! ✓ commit & push ✓ pushしたらメンターへ確認依頼

## やること3

- \${アカウント名}.mdを作る ✓
	- ✓例: kou.md
	- ✔内容:自己紹介 (公開してよい情報のみ)
	- √今日使うエディターで書くこと!
- ✓ commit & push

### ✓ pushしたらメンターへ確認依頼

やること4

メンターに ✓ 自分のリポジトリーを伝える メンターのリポジトリーの ✓ Issueにコメント

✓→メンターに確認してもらう

メンターへ:Issueは参加者に立ててもらってもOK

終わったら…

#### 同じグループの ✓ まだできていない人を助ける

### 同じグループの人が全員完了→ ✓

#### シナリオを予習 ✓

https://github.com/clear-code/sezemi-2015/blob/ master/readable-code/scenario.md

#### 課題を予習 ✓

https://github.com/clear-code/sezemi-2015/blob/ master/readable-code/task.md

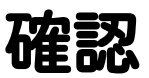

## √動作確認できたか ✓いつものエディターを使えた? ✓Git/GitHubを使えた? ✓ いつも通りコードを書けそう?